# RCCI Simplified Annual Financial Report (Child Nutrition Report) **Instructions**

*The simplified AFR reports expenses equal to the revenue reported. Other expenses are paid for by a different fund. This simplifies accounting and doesn't require a fund transfer to the food service account.* 

The Annual Financial Report (AFR) reports total food service revenues and expenditures for July 1 through June 30 (the school fiscal year).

*Steps to completing the Simplified AFR*

#### **1. Claim Date**

• Year selected is the end of the reporting year. For example, 2020-2021 school year, select 2021.

#### **2. Beginning Fund Balance**

• "Beginning fund balance" must be the same as the "ending fund balance" from the previous year. *For most RCCIs this should be \$0.00*

#### **3. Revenue**

- Calculate number of meals claimed multiplied by federal and state reimbursement = Total Food Revenue
- Enter revenue for each program under 'School Food Revenue'. Note: most RCCIs do not have 'Non-Program Foods'.

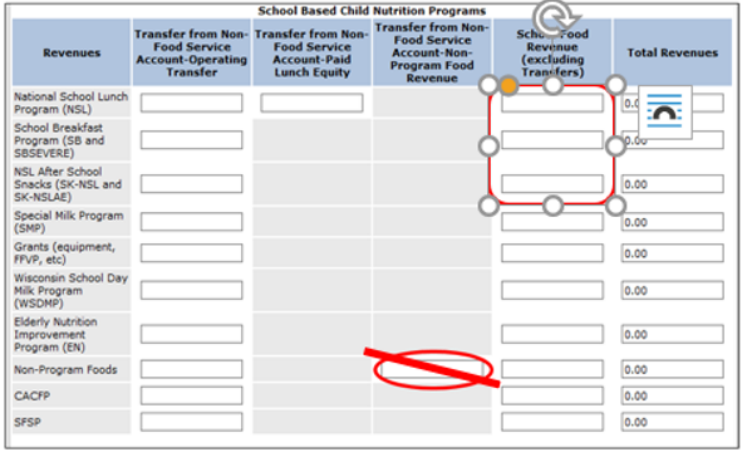

#### **4. Expenditures**

- Calculate Food Expenditures
	- o If Vended Meal Agreement or Food Service Management Company (FSMC) - number of meals received multiplied by per meal cost in FSMC contract = Total Food Expense
	- $\circ$  If Self-Operating number of meals prepared multiplied by per meal cost = Total Food Expense

#### **5. Determine if revenue exceeds expenses or if expenses exceed revenue.**

- **If Revenue Exceeds Expenses:** Calculate Labor Expenditures
	- o You will allocate a particular employee's labor for the amount that brings the food service balance to \$0.00. The employee's remaining labor is paid for by another fund.
	- o To Calculate from this report take Total School Food Revenue (for all programs) minus Food Expenditures (for all programs) = amount of total labor expense needed to bring the account to \$0.00
	- o Allocate half of the labor amount to NSL and half the amount to SB

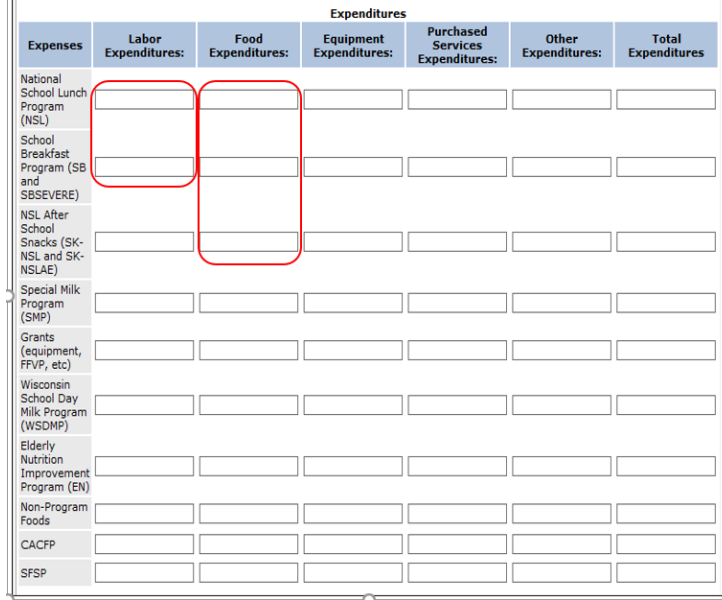

o For example: \$26,250.00 (food revenue) minus \$24,000 (food expense) minus \$2250.00 (labor) = \$0.00.

## • **If Expenses Exceed Revenue**

- $\circ$  A fund transfer to the non-profit food service account will be required to cover the deficit.
- $\circ$  This ledger transfer can be done monthly or at the end of the year.
- $\circ$  This is recorded under Revenue-'Transfer from nonfood service account operating transfer'. Th.is should be divided evenly between breakfast and lunch.

## **6. Ending Fund Balance Summary**

- This information will be populated from what has been entered into the report.
- Below is what this will look like using the numbers in the example above.

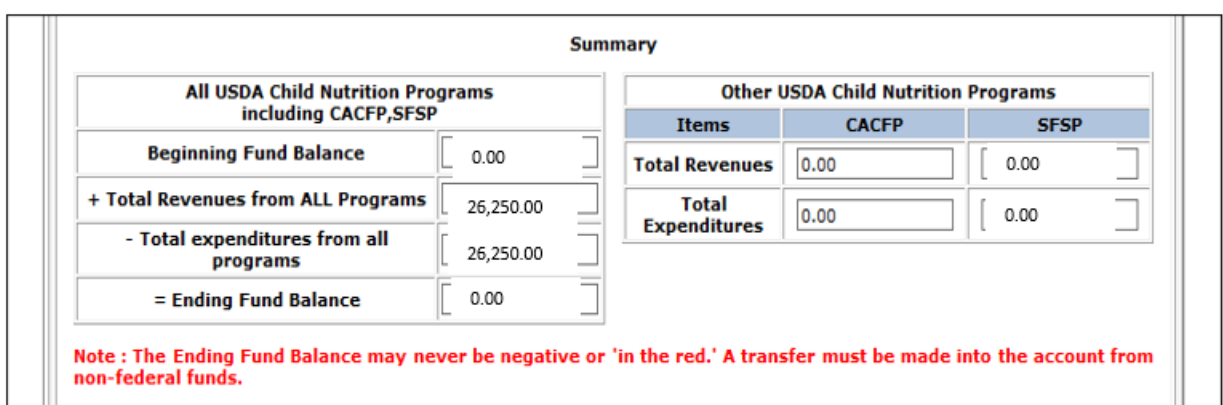

# **7. Certify and Submit**

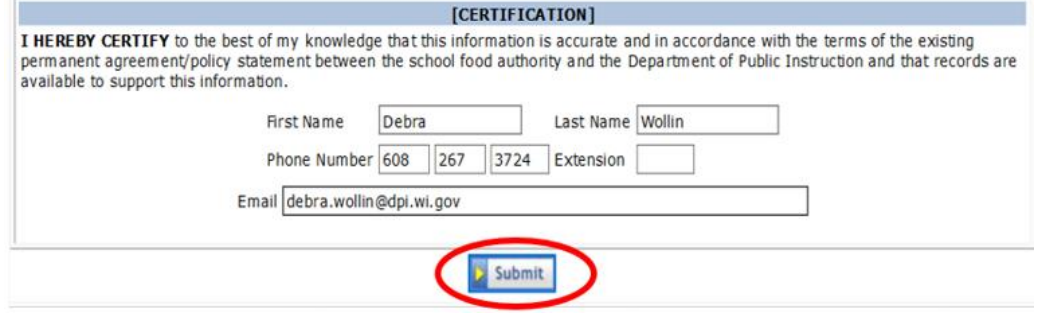